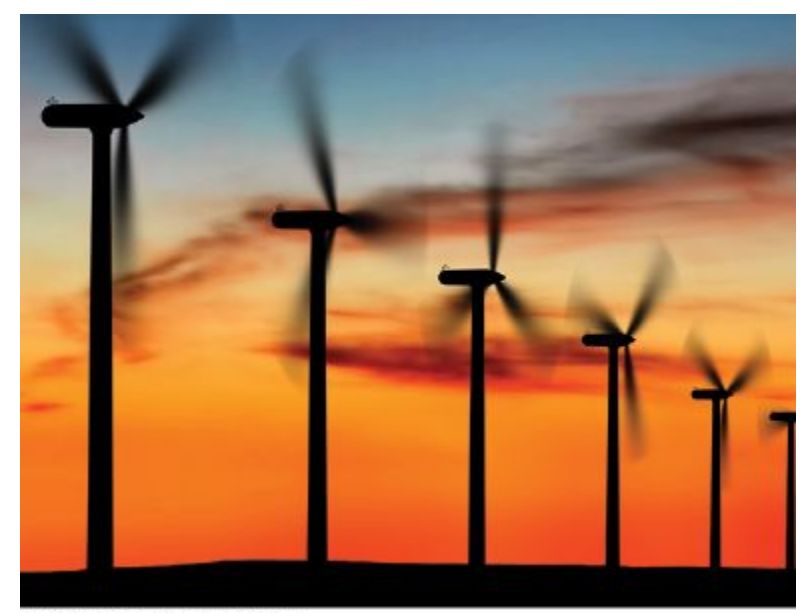

@ Cameron Strathdee/iStockphoto.

#### Chapter Nine: Classes

- To understand the concept of encapsulation
- To master the separation of interface and implementation
- To be able to implement your own classes
- To understand how constructors and member functions act on objects
- To discover appropriate classes for solving programming problems
- To distribute a program over multiple source files

# **Topic 1**

- 1. Object oriented programming
- 2. Implementing a simple class
- 3. Specifying the public interface
- 4. Designing the data representation
- 5. Member functions
- 6. Constructors
- 7. Problem solving: tracing objects
- 8. Problem solving: discovering classes
- 9. Separate compilation
- 10. Pointers to objects
- 11. Problem solving: patterns for object data

## **Object-Oriented Programming**

- You have learned to structure programs into functions.
	- This is an excellent practice, but not good enough.
	- As programs get larger, it becomes increasingly difficult to maintain all the functions and separate datasets.
- To solve this problem, computer scientists invented **object-oriented programming**
	- tasks are solved by collaborating objects.
	- An object is a set of data plus functions that manipulate the data
	- $-$  A " $\text{class}$ " is a blueprint or template for an object with data members and member functions.
- Did you know that you already are an Object Oriented Programmer?
	- string, cin, cout, streams are all classes or objects

## **The Problem with Functional Programming**

Functional programming is what you have done (mostly) so far, with a bunch of functions operating on a bunch of data, linked together only by your documentation and planning.

> When some part of the data needs to be changed:

to improve performance or to add new capabilities, a large number of functions will have to be modified, *and there is no mechanism to ensure correctness*

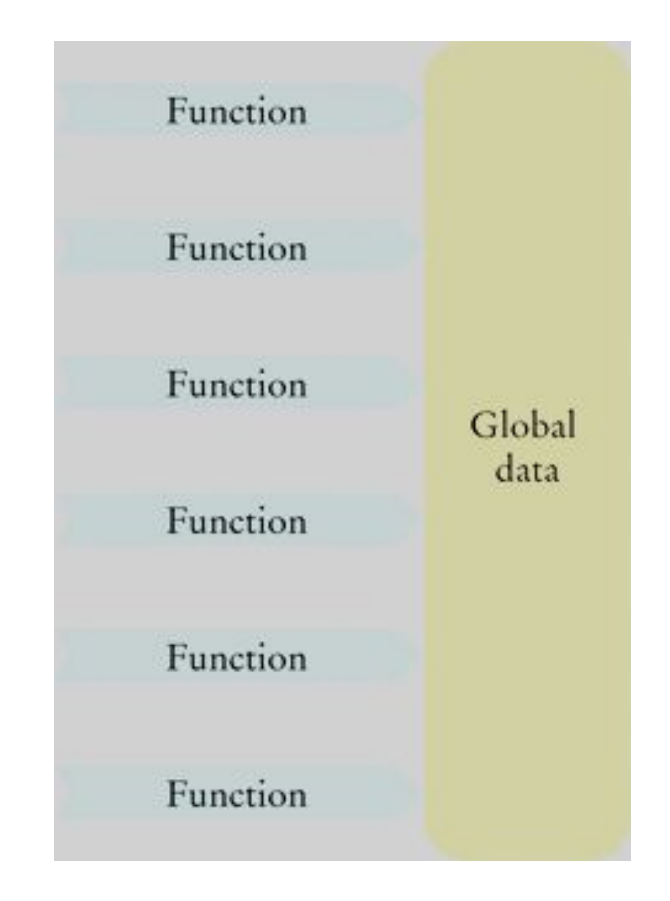

**Objects to the Rescue**

Computer scientists noticed that functions work on related data so they invented:

*Objects*

 where data and the functions that work with them are bundled together.

 The C++ language syntax rules guarantee that changes to the class (object) data structure will be matched by changes in the built-in functions.

*And these changes are "under the hood", hidden from users of your code. This hiding is known as "encapsulation".*

Some new terminology.

The data stored in an object are called:

*data members*

The functions that work on data members are:

*member functions*

The list of member functions is the *public interface* of the class.

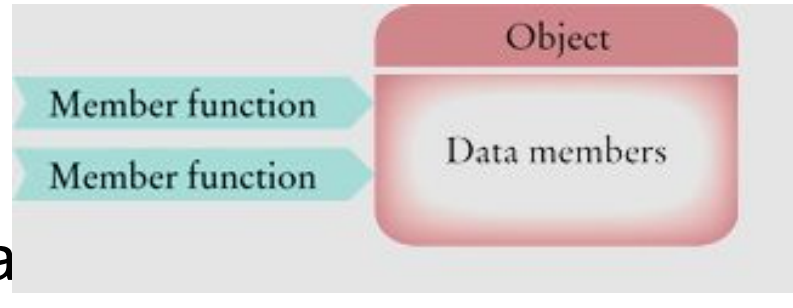

When you use **string** or **stream** objects, you did not know their data members.

Encapsulation means that they are hidden from you. But you were allowed to call member functions such as **substr**, and you could use operators such as **[]** or **>>** (which are actually functions).

> You were given an *interface* to the object.

A class describes a set of objects with the same behavior.

You would create the **Car** class to represent cars as objects.

To define a class, you must specify the *behavior* by providing implementations for the *member functions*, and by defining the *data members* for the objects

# **Topic 2**

- 1. Object oriented programming
- 2. Implementing a simple class
- 3. Specifying the public interface
- 4. Designing the data representation
- 5. Member functions
- 6. Constructors
- 7. Problem solving: tracing objects
- 8. Problem solving: discovering classes
- 9. Separate compilation
- 10. Pointers to objects
- 11. Problem solving: patterns for object data

### Implementing a Simple Class

- Let's make a class that models a *tally counter*
	- mechanical device that is used to count
		- for example, to find out how many people board a bus
- When the operator pushes a button, the counter value advances by one.
	- We model this operation with a count function.
- A counter has a display to show the current value
	- $-$  we use a get value function instead.
- A counter has another button to reset the count to 0
	- We use a reset function to model it.

### **Code for the Tally Counter Class: Interface**

• To define the structure of a fully fledged class, we use syntax very similar to what we used with data-only classes.

```
class Counter
{
public:
    void reset();
    void count();
    int get_value() const;
private:
    int value; 
};
```
- In the **public:** area are the function prototype statements.
	- These are the "interface" of the class that can be used in **main**
- In the **private:** area are the data members
- By convention, we name our classes starting with a Capital letter **CamelCase** *Big C++ by Cay Horstmann*

*Copyright © 2018 by John Wiley & Sons. All rights reserved*

### **Code for the Tally Counter Class: Functions**

- We define the member functions immediately after the interface
	- They must be denoted as member functions by prefixing the function name with the class name followed by 2 colons:

```
void Counter::count()
{
    value++;
}
void Counter::reset()
{
    value = 0;
} 
int Counter::get_value() const
{
     return value;
}
```
- The get value() member function is required so that users can know the count
	- Users are NOT PERMITTED to access the **private: value** variable
		- Only member functions can access private data

#### **Code for the Tally Counter Class: main**

**}**

```
int main() //define and use 2 Counter objects to test class
{
    Counter tally;
    tally.reset();
    tally.count();
    tally.count();
    int result = tally.get_value();
   cout << "Value of tally: " << result << endl;
    tally.count();
    tally.count();
    result = tally.get_value();
   cout << "Value of tally: " << result << endl;
    Counter concert_counter;
    concert_counter.reset();
    concert_counter.count();
    concert_counter.count();
    concert_counter.count();
    result = concert_counter.get_value();
   cout << "Value of concert counter: " << result << endl;
    return 0;
```
## **Class Debrief**

- Each object has its own private data members
	- As shown in Figure 2
- Member functions are called with the dot notation, just like they were with the string classes

```
tally.reset(); 
concert_counter.reset();
concert_counter.count();
```
- Member functions which do not modify data have the word const as the last word of their prototype
	- **– int Counter::get\_value() const**
	- These are called "accessor" functions

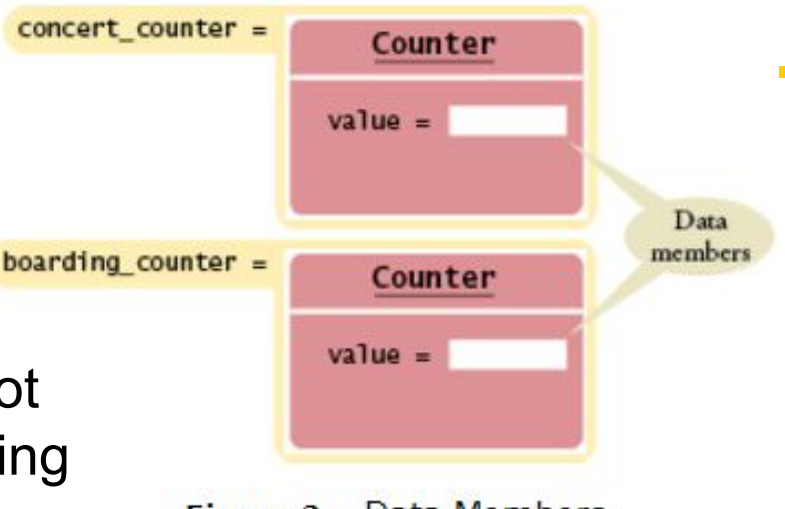

Data Members **Figure 2** 

Fill in the code below for a  $\text{class }$  Bug, to model a bug climbing a pole.

- $-$  Each time the up () member function is called, the bug climbs 10 cm.
	- Whenever it reaches the top of the pole (at 100 cm), it slides back to the bottom.
- $-$  Also implement a member function  $\text{reset}$  () that starts the Bug at the bottom
- $-$  and a member function int get position that returns the current position
- See the textbook, Ch. 9 Section 2 Self-check 4, for the main() code to test the class.

#### **Practice It: A Bug Class**

```
#include <iostream>
using namespace std;
class Bug
{
public: 
   ...
private: 
   int position = 0;
};
int Bug::get_position() const
{ ...}
void Bug::reset()
{ ...}
void Bug::up() // bug climbs 10 cm, and @ 100, 
{ ...} // resets back to position 0
```